# Template:Networking rut2xx manual network legacy

The information in this page is updated in accordance with firmware version .

**Note**: this user manual page is for  $\{\{\{name\}\}\}\$ 's old WebUI style available in earlier FW versions.  $\{\{\{name\}\}\}\}\$  Network $\{Click\ here\}\}$  for information based on the latest FW version.

## **Contents**

- 1 Summary
- 2 LAN
  - 2.1 LAN Information
  - 2.2 DHCP Leases
  - <u>2.3 Ports</u>
- 3 Wireless
- 4 Wireless Information
  - 4.1 Wireless Status
  - 4.2 Associated Stations
- 5 OpenVPN
- 6 VRRP
- 7 Access
  - 7.1 Access Information
  - 7.2 Last Connections

# **Summary**

The **Network** page contains information related to the device's networking features. This chapter is an overview of the Network page in {{{name}}}} devices.

```
{{Template:Networking_rutxxx_manual_network_mobile_{{{mobile}}} | name = {{{name}}}} | file_mobile = Networking_rutxxx_manual_network_mobile_information_3g_v2.png }} {{Template:Networking_{{{series}}}_manual_network_wan | name = {{{name}}}} | file_wan = Networking_rut2xx_manual_network_wan information_v1.png }}
```

## LAN

The **LAN** section displays information about your Local Area Network and active DHCP leases.

#### LAN Information

The LAN Information section contains data on the router's LAN interface(s). The figure below is an example of the LAN Information section:

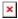

Field Description

Name LAN interface name IP address Router's LAN IP address

A netwask is used to define how "large" a network is by specifying which part of the IP address denotes the network and which part Netmask denotes the device

Ethernet MAC address Router's LAN MAC address Connected for LAN interface uptime

#### **DHCP Leases**

The **DHCP Leases** section contains information on DHCP clients that hold active DHCP lease. The figure below is an example of the DHCP Leases section:

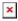

Field Description

Hostname DHCP client's hostname. IP address DHCP client's IP address.

LAN name LAN interface name through which the client is connected to the router.

MAC address DHCP client's MAC address.

Remaining lease time for a DHCP client. Active DHCP lease holders will try to renew their DHCP leases after a half of the lease time Lease time remaining

passes. DHCP lease settings can be changed in the Network  $\rightarrow$  LAN  $\rightarrow$  [[{{name}}} LAN#General|DHCP Server]] section.

#### **Ports**

The **Ports** displays an image of the router's front panel with highlighted Ethernet ports that are currently in use. The Refresh button refreshes all information fields in the page. The figure below is an example of the Ports section:

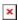

# **Wireless**

The **Wireless** section displays information about wireless connections and associated WiFi stations.

# **Wireless Information**

The figure below is an example of the **Wireless Information** section:

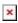

Description

Currently used channel. In most countries there are 13 WiFi channels on the 2.4 GHz band (14 in Japan) to choose from Channel Country Code Indicates currently used country code (SO/IEC 3166 alpha2 country codes as defined in ISO 3166-1 standard)

#### Wireless Status

The **Wireless Status** section contains information about Wireless Access Points. The figure below is an example of the **Wireless Status** section:

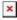

Field name Description

SSID The broadcasted SSID (Service Set Identifier) of the wireless network.

Mode Connection mode. Can either be Access Point (AP) or Client. In AP mode others can connect to this router's wireless connection. In

client mode router connects to other wireless networks.

Encryption The type of WiFi encryption used.

Wireless MAC The MAC (Media Access Control) address of the access point radio.

Signal Quality The signal quality between router's radio and some other device that is connected to the router.

Bit rate

The maximum possible physical throughput that the router's radio can handle. Bit rate will be shared between router and other

possible devices which connect to local Access Point (AP) .

## **Associated Stations**

The **Associated Stations** section contains information about devices that are connected to Wireless Access Point. The figure below is an example of the **Associated Stations** section:

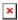

Field name Description

MAC address Associated station's MAC (Media Access Control) address.

Device Name Currently connected device name.

Signal Received Signal Strength Indicator (RSSI). Signal's strength measured in dBm.

RX rate The rate at which packets are received from associated station.

TX rate The rate at which packets are sent to associated station.

# **OpenVPN**

The OpenVPN section displays information about the OpenVPN connection (either client or server).

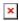

Field name Description

Enabled Indicates whether OpenVPN server/client is enabled or not.

Status Shows connection status.

Type Shows whether the router is a server or client.

IP Router's OpenVPN IP address.

Mask

A netmask is used to define how "large" a network is by specifying which part of the IP address denotes the network and which part

denotes the device.

Time Shows OpenVPN connection uptime.

## **VRRP**

The VRRP section displays VRRP status information.

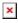

Field name Description

Status Shows whether VRRP is enabled or not.

Virtual IP Virtual IP address for LAN's VRRP cluster.

Priority Indicates router's priority.

Router Shows whether the router is Master or Backup.

## **Access**

## **Access Information**

The Access Information section displays the status of both local and remote SSH, HTTP and HTTPS access and shows the number of current connections to your router through each of those protocol.

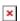

Field name Description

Type Shows access type.

Status Indicates whether that access type is enabled or not.

Port Shows which port which type of access uses.

Active connections Currently active connections count and data usage.

### **Last Connections**

The Last Connections section displays three of the last local and remote connections to your router via SSH, HTTP and HTTPS and their status (either failed or successful).

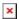

Field name Description

Type Shows access type.

Date Indicates connection date.

IP Shows what IP address connected.

Authentication Status Shows whether authentication was successful or not.

[[Category:{{{name}}}} Status section (legacy)]]